CSS (Cascading Style Sheets)

Jak se zapisují?

- externí soubory s koncovkou .css
- přímo do www stránky

Externí soubory:

```
\blacksquare <html>
    <head> 
    <title>stránka se styly</title> 
    <link rel="stylesheet" type="text/css" href="soubor.css"> 
\blacksquare <style type="text/css">
```

```
@import url('pokus.css'); 
\langlestyle>
```
Přímo do stránky:

 $\blacksquare$  <style type="text/css"> styl psaný v jazyce CSS  $\langle$ style> (Př. styl\_III)  $\blacksquare$  <br/>body> <p style="color:blue">první odstavec na stránce bude zobrazen modře </body>

```
</html> 
(Př. stylIV)
```
**P**římo ve stránce je možno zapisovat styl do hlavičky mezi tagy  $\leq$ style $\geq$  a  $\leq$ /style $\geq$ 

```
nebo přímo do všech elementů.
<p style="color= 'red ';background -color= 'gold' ">
```
Selektor a Deklarace

- $\Box$  p {color:white; background-color:black } (Př. styl\_V)
- Vše se musí zapisovat jako v příkladu nejdříve selektor a pak deklarace, deklarace musí být uzavřena do znaku { a } každá vlastnost od hodnoty se odděluje dvojtečkou : pokud zapisujete více vlastností musí se oddělit středníkem ;

Více selektorů

```
h1, h2, h3, h4 {color:green};background-color:gold } (Př. styl_VI)
```
■ Pokud chcete pro více selektorů napsat stejnou deklaraci např. u nadpisů napíšete selektory za sebou a oddělíte je čárkami. Následující příklad zajistí že nadpisy h1-h4 se budou zobrazovat zeleně se zlatým pozadím.

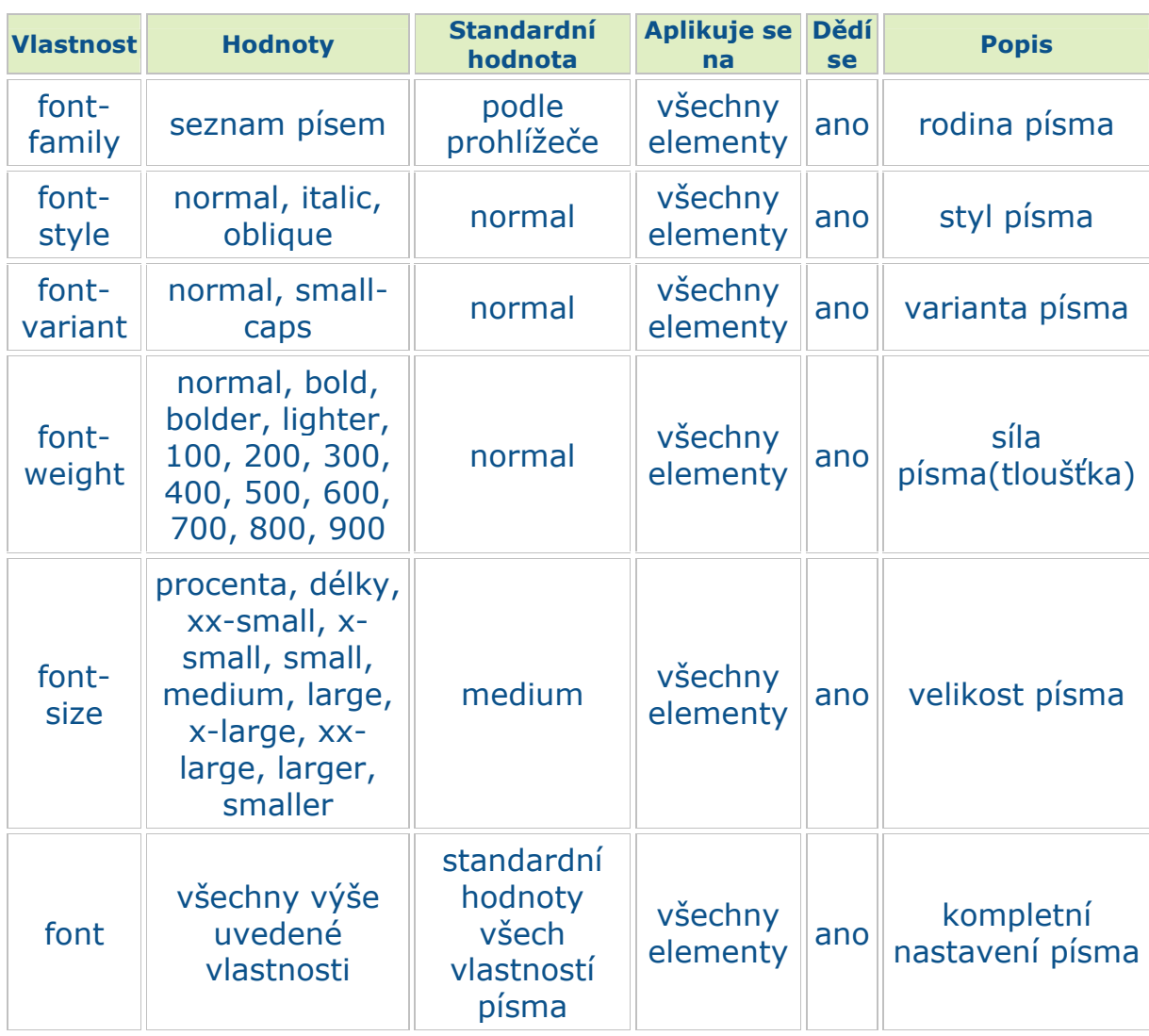

### Vlastnosti písma

#### font

Jde o úspornější zápis vlastností písma. Při zápisu vlastností se musí dodržovat pořadí, jinak to nebude fungovat. Většina hodnot se může vynechat, jen velikost a rodina písma (fontfamily) jsou povinné.

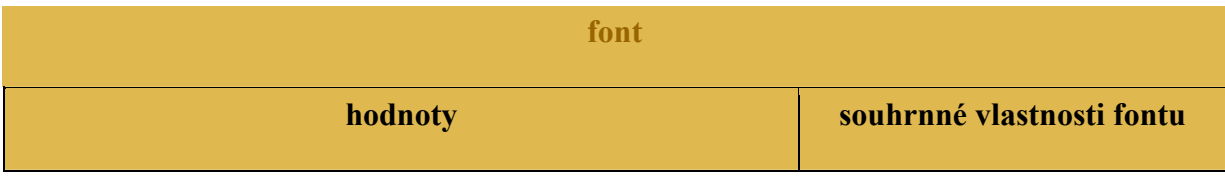

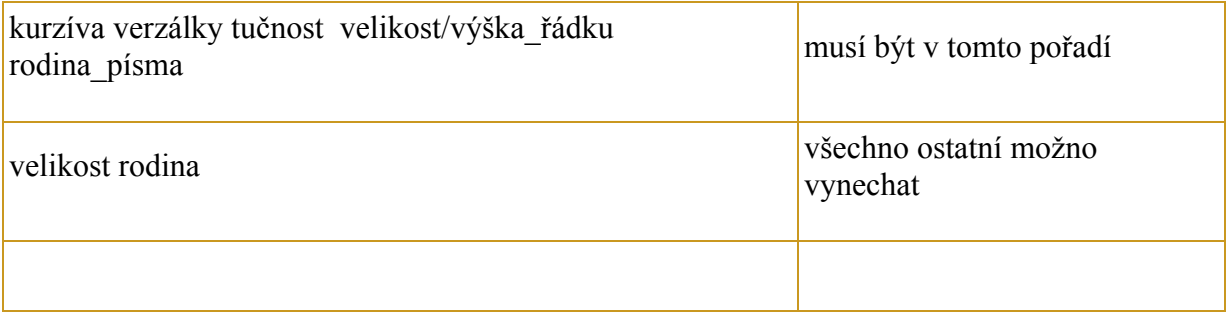

#### Všechny Písma

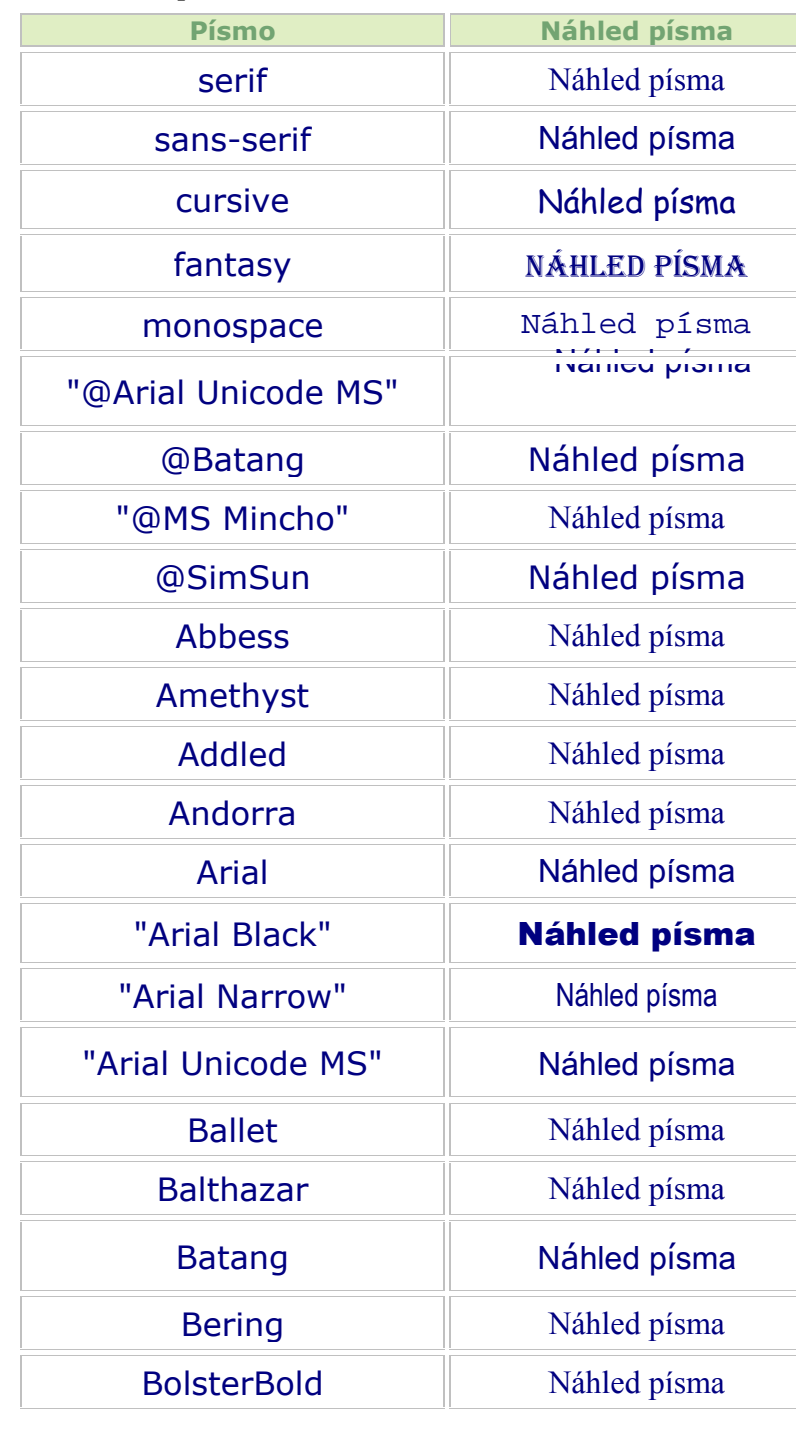

"Book Antiqua" Náhled písma "Bookman Old Style" | Náhled písma "Broadway BT" Náhled písma Brussels **Náhled** písma Calligraphic **Náhled** písma Calvin **Náhled** písma Century Náhled písma "Century Gothic" Náhled písma "Comic Sans MS" | Náhled písma Commons Náhled písma Coolsville Náhled písma Corporate **Náhled** písma Courier | Náhled písma "Courier New" | Náhled písma Crandall **Náhled** písma Dayton Náhled písma Default  $\parallel$  Náhled písma DicotMedium Náhled písma "Estrangelo Edessa" | Náhled písma Fixedsys | Náhled písma "Franklin Gothic Medium" Náhled písma Garamond | Náhled písma Gautami Náhled písma Georgia | Náhled písma "Geotype  $TT"$  Náhled písma Haettenschweiler **Náhled písma** Harvest **Náhled** písma Impact **Náhled písma** KlingBold | Náhled písma Latha | Náhled písma "Lucida Blackletter" | Náhled písma

Lissen **Náhled písma** "Lucida Bright" | Náhled písma "Lucida Calligraphy" | Náhled písma "Lucida Console" | Náhled písma "Lucida Sans Unicode" | Náhled písma Mangal  $\parallel$  Náhled písma Manorly **Náhled** písma Margaret | Náhled písma "Microsoft Sans Serif" | Náhled písma Mingle  $\parallel$  Náhled písma Modern **Náhled písma** "Monotype Corsiva" | Náhled písma "MS Mincho" | Náhled písma "MS Outlook"  $\|\n\|\nN\eta\lambda \varepsilon \delta \pi \varepsilon \sigma \mu \alpha$ "MS Sans Serif" | Náhled písma "MS Serif" | Náhled písma "MT Extra" "MV Boli" | Náhled písma Niamey | Náhled písma "OCR A Extended" | Náhled písma "Palatino Linotype" | Náhled písma Palent  $\|\n\|\n$  Náhled písma Papyrus **Náhled** písma "Poor Richard" Náhled písma Raavi | Náhled písma Roman **Náhled písma** Rondalo | Náhled písma "Russel Write TT" Náhled písma Script | Náhled písma

Marlett **heat heat** heat **heat** heat and the set of the set of the set of the set of the set of the set of the set of the set of the set of the set of the set of the set of the set of the set of the set of the set of the  $\hbar \ell \rightarrow \pm \rightarrow$ 

"Small Fonts" Náhled písma Terminal Náhled písma "Times New Roman" | Náhled písma "Trebuchet MS" Náhled písma "Viner Hand ITC" | Náhled písma Webdings "Whimsy TT" | Náhled písma Wingdings "Wingdings 2" "Wingdings 3" WST Czec | Náhled písma WST\_Engl Náhled písma WST Fren Náhled písma WST\_Germ | Náhled písma WST\_Ital | Náhled písma WST\_Span | Náhled písma WST\_Swed | Náhled písma

Shruti  $\|\cdot\|$  Náhled písma SimSun | Náhled písma Splash Náhled písma Sylfaen | Náhled písma Symbol  $N\langle \eta \lambda \epsilon \delta \pi \rangle \sigma \mu \alpha$ System **Náhled písma** Tahoma | Náhled písma Tarzan | Náhled písma Tunga | Náhled písma Unpact Náhled písma Verdana | Náhled písma ぬ十曲♥ 賞…?!∨ ↑*₩*●₩<del>≏</del> ◘⋭•─S 3 7 4 ↑↙P ▲

# Délkové jednotky

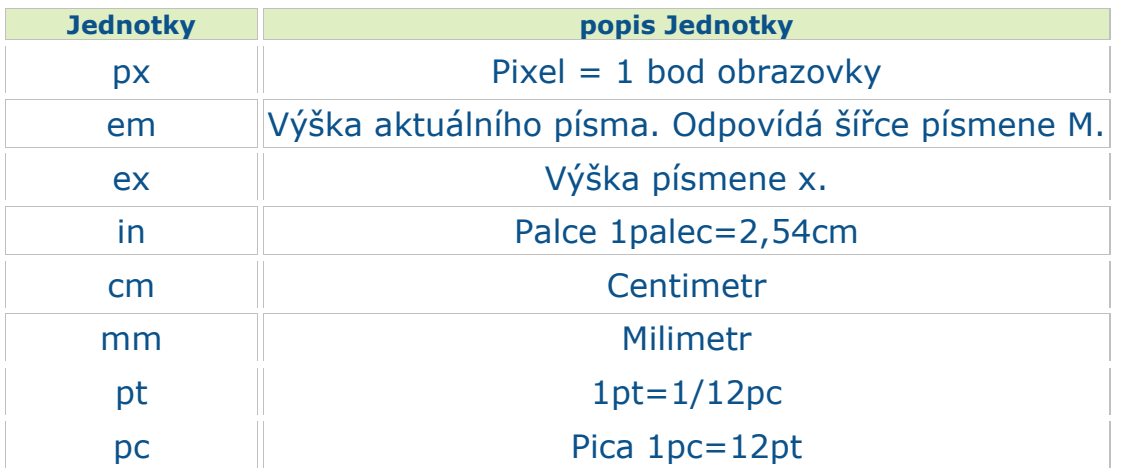

Jako délková jednotka se také mohou používat procenta.

## Vlastnosti textu

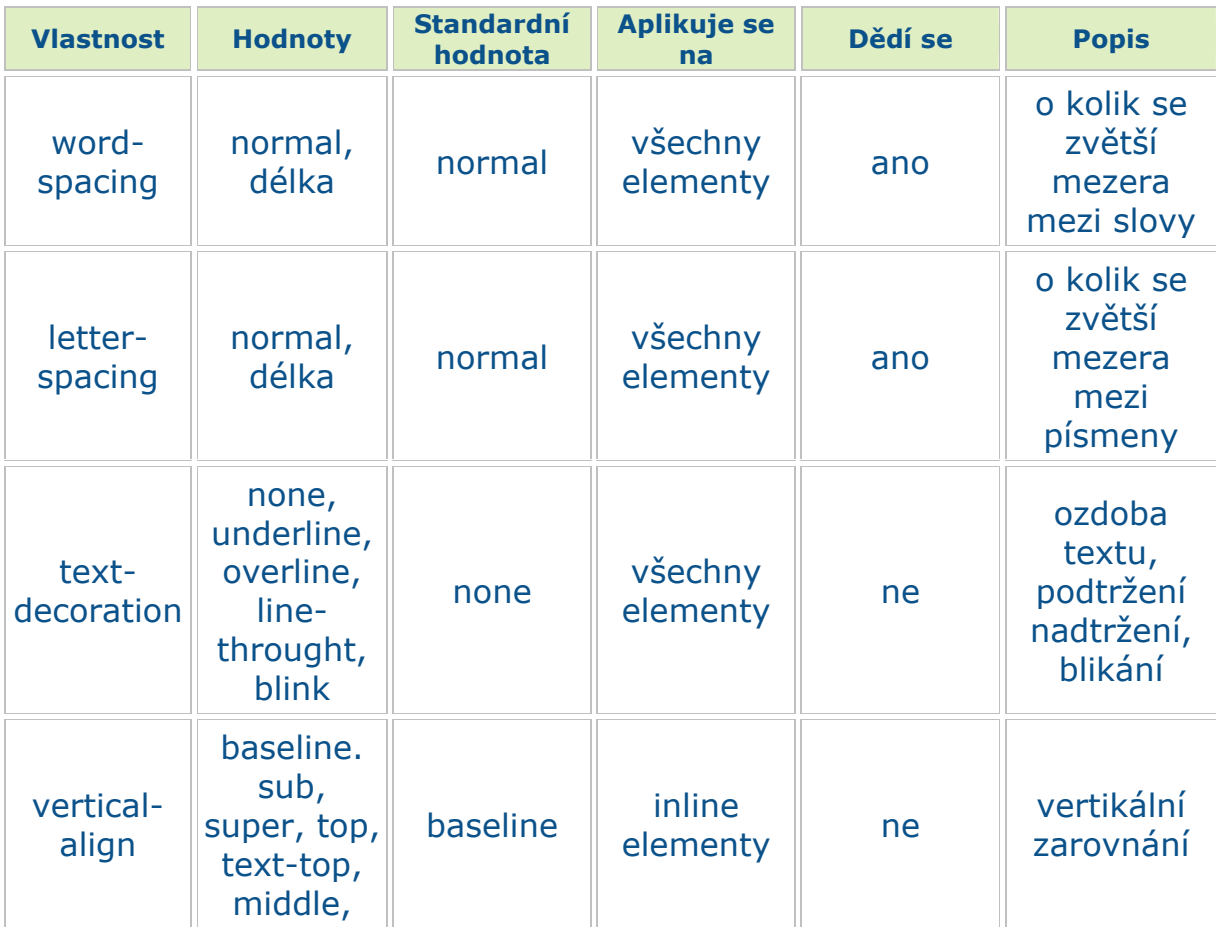

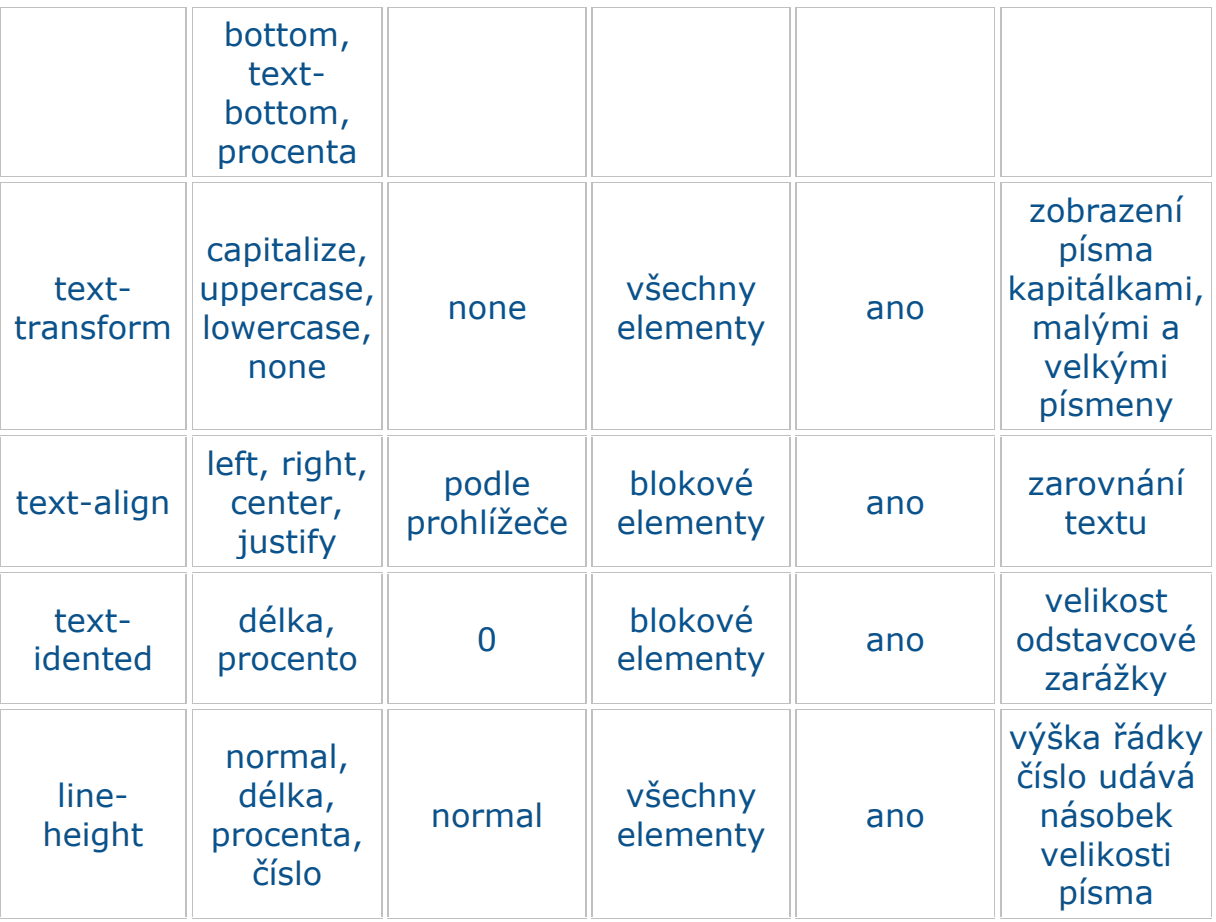